# **XML ECSL Declaration Technical Interface Specification**

Version 2.3– 24/01/2012

#### **Version History**

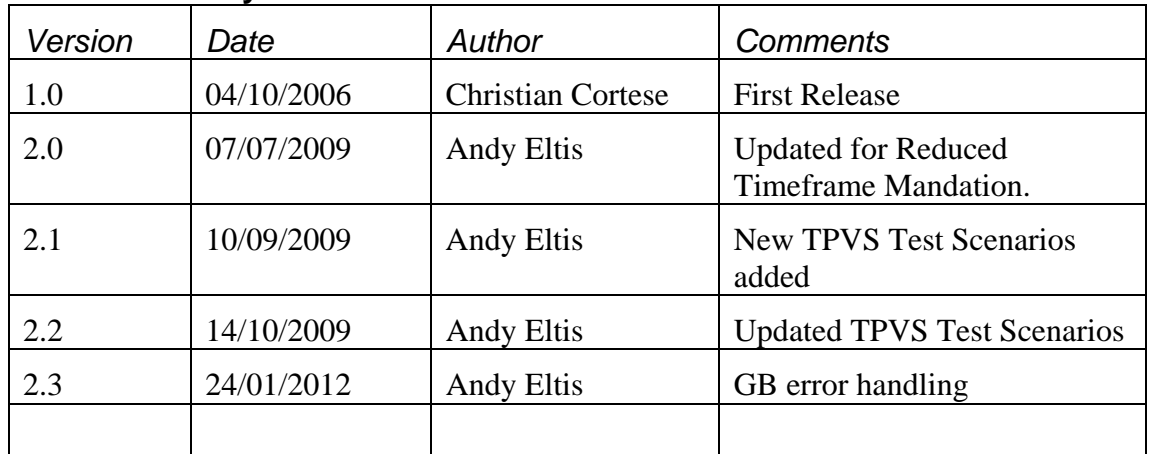

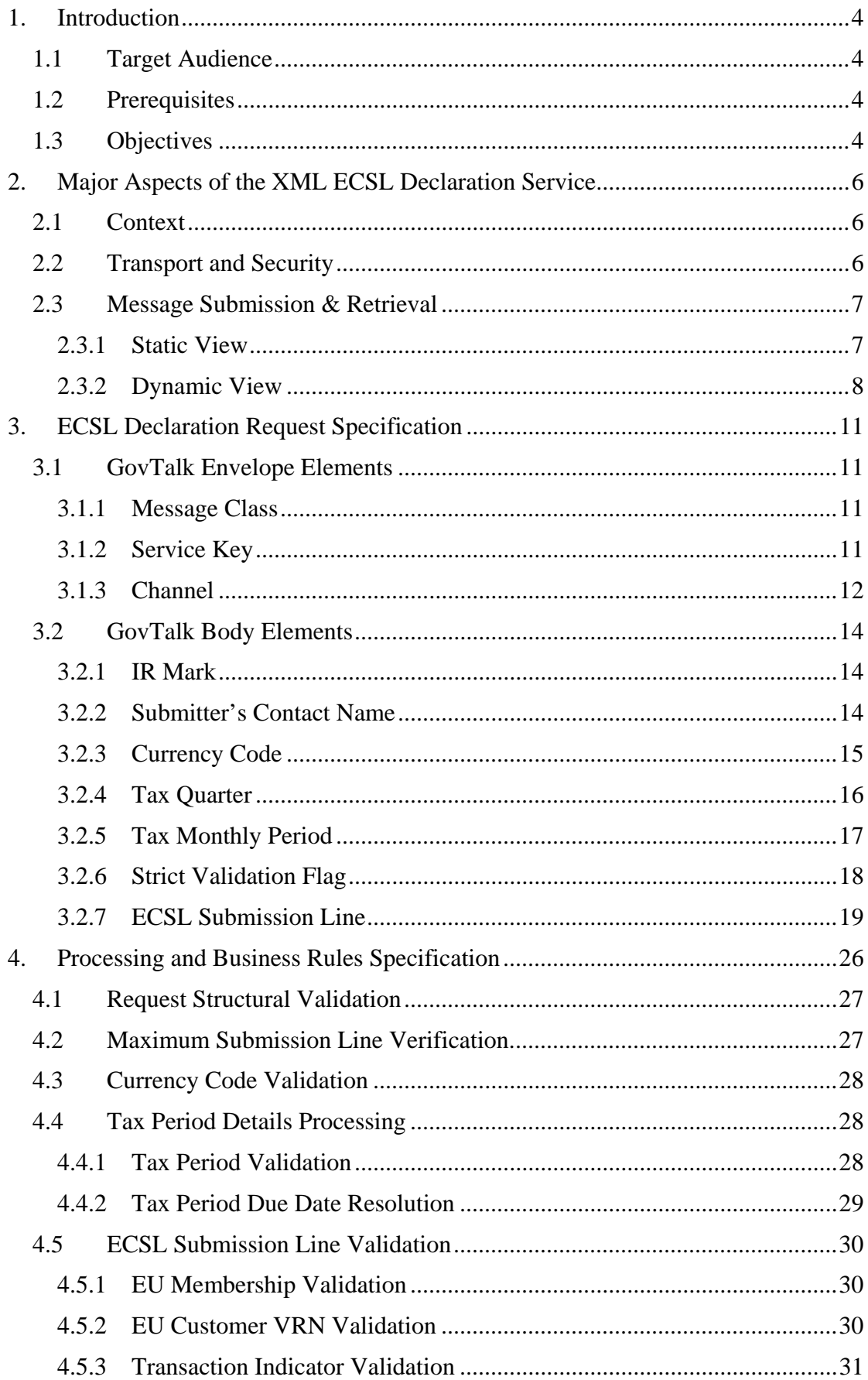

#### **Contents**

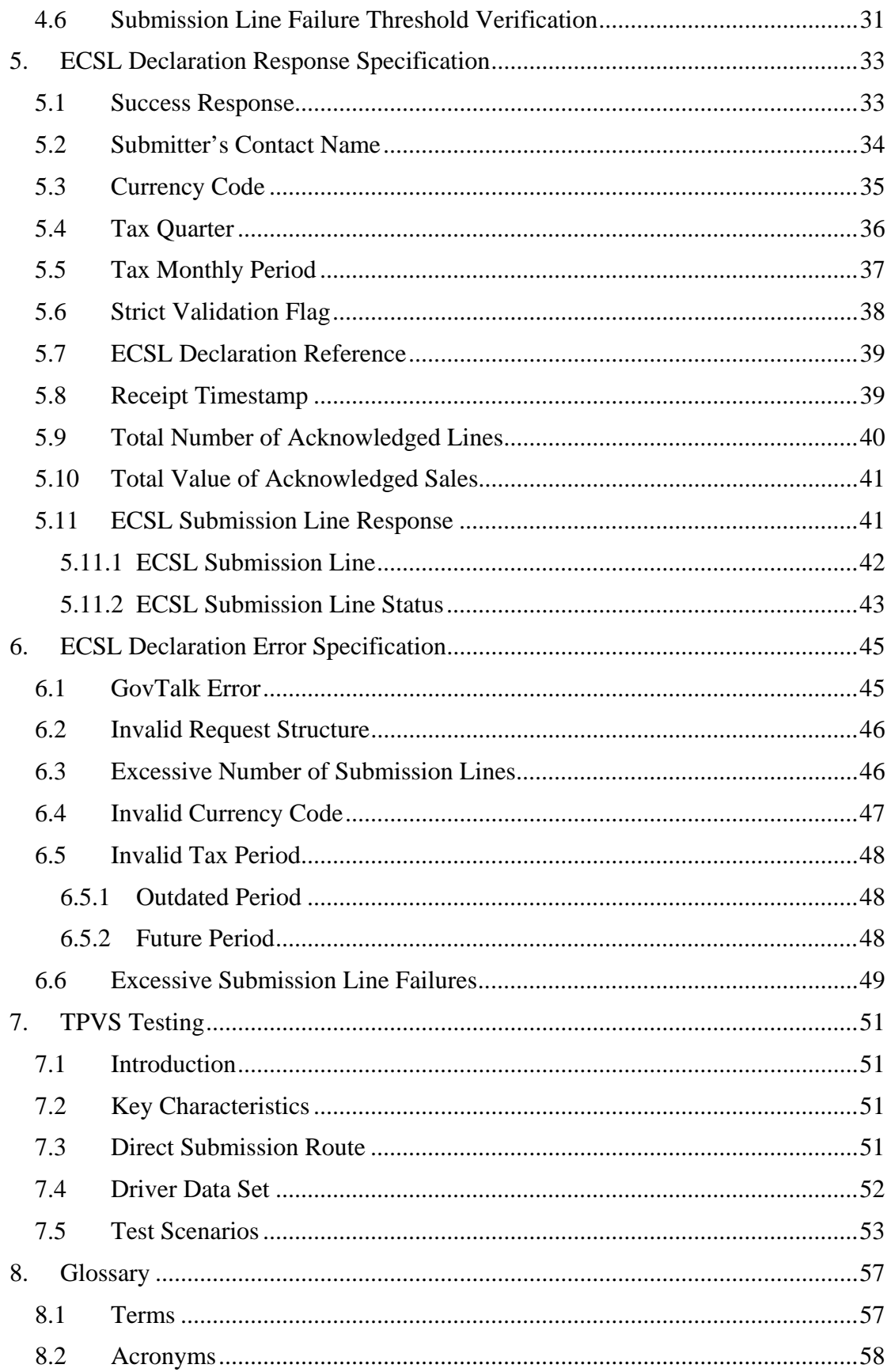

## <span id="page-3-0"></span>**1. Introduction**

The XML ECSL Declaration Service is a reliable channel for VAT registered traders and their appointed agents to submit EC Sales Lists (ECSL) directly via commercial or bespoke software packages.

This service is thus an additional online submission option to the existing Web-based form. It is tailored to the larger trader and agent organisations willing to invest in messaging software.

The XML ECSL Declaration Service is accessed via the Transaction Engine (TxE), an asynchronous messaging system provided by the Government Gateway.

The Document Submission Protocol (DSP) is the XML messaging protocol adopted between the trader/agent's software package, the TxE and the XML ECSL Declaration Service.

This revised document covers the changes introduced by EU Finance Ministers as part of the VAT Package and the Anti-Tax Fraud Strategy (see **[Cross Border VAT](http://www.hmrc.gov.uk/vat/ec-sales-lists.pdf)  [Changes 2010](http://www.hmrc.gov.uk/vat/ec-sales-lists.pdf)**). Changes from the previous version of the document are indicated by a line in the border.

### <span id="page-3-1"></span>*1.1 Target Audience*

This document is addressed to commercial software vendors or trader organisations with in-house development capabilities wishing to provide their customers with a direct "machine-to-machine" channel for the submission of EC Sales Lists.

#### <span id="page-3-2"></span>*1.2 Prerequisites*

This Technical Interface Specification is just one of several documents contained in a comprehensive "technical pack" covering the XML ECSL Declaration Service.

The technical pack – published on HMRC's "Online Services" Web section – includes all the information required by a software developer to implement and test an XML ECSL Declaration Service client application.

More specifically, familiarity with the Government Gateway's Document Submission Protocol (DSP) and its "GovTalk" XML message format are required for an appropriate understanding of this Technical Interface Specification.

### <span id="page-3-3"></span>*1.3 Objectives*

This document has the following objectives:

- To provide a general overview of the XML ECSL Declaration Service clarifying the context and scope of this document;
- To describe in detail the structure and semantics of the following GovTalkcompliant XML messages:
	- o ECSL Declaration Request: this is the XML message submitted by the software package containing the trader's EC Sales List;
- o ECSL Declaration Response: this is the XML message sent back by the XML ECSL Declaration Service as a positive acknowledgement of the submission;
- o ECSL Declaration Error: this is the XML message sent back by the XML ECSL Declaration Service as a negative acknowledgement of the submission.
- To provide a comprehensive list of test scenarios to be executed in the Third Party Validation Service (TPVS) environment.

Note: This document contains extracts of ECSL Declaration Service XML schemas and sample XML messages. It is not meant to be a verbose description of the schemas but rather complement them. The complete schemas and samples are provided in a separate technical pack deliverable.

## <span id="page-5-0"></span>**2. Major Aspects of the XML ECSL Declaration Service**

#### <span id="page-5-1"></span>*2.1 Context*

The main objective of the XML ECSL Declaration Service is to provide a direct "machine-to-machine" channel for the submission of EC Sales Lists.

This channel is an alternative online submission option to the existing Web-based form hosted on the HMRC Portal site.

[Figure 1](#page-5-3) provides a simplified illustration of the Online ECSL Declaration Service outlining the two submission channels available.

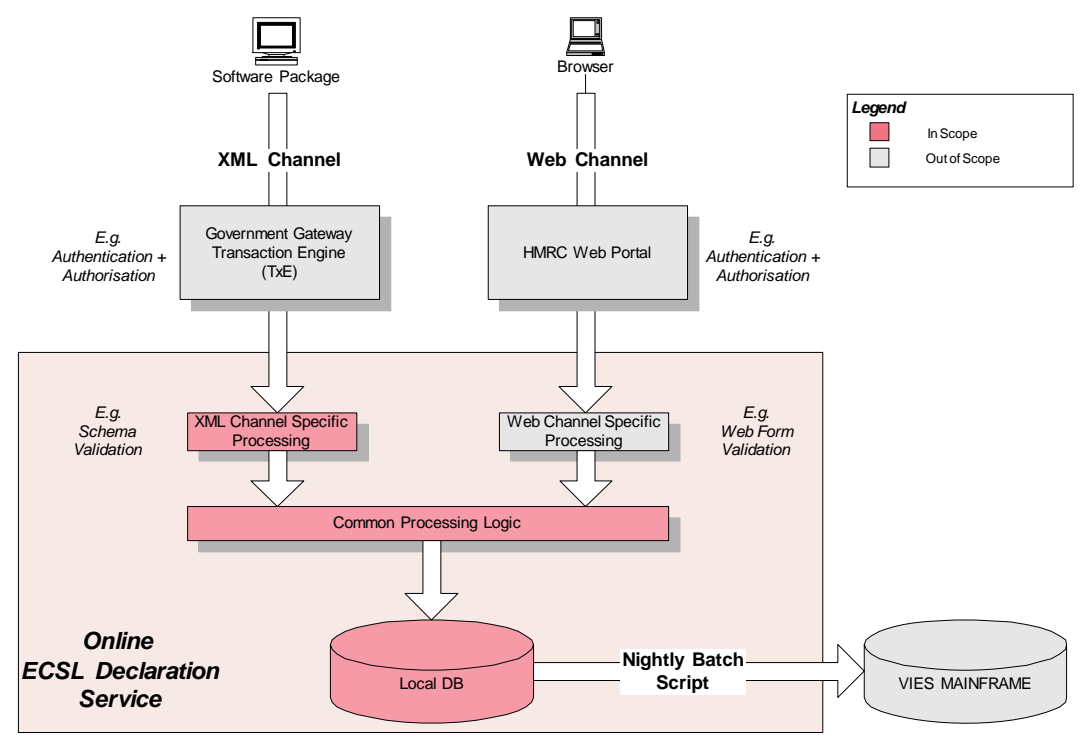

**Figure 1 Online ECSL Declaration Service Overview** 

<span id="page-5-3"></span>This document focuses on the XML submission channel only, detailing the structure and semantics of the XML messages exchanged between the ECSL Declaration Service and the software packages developed by the target audience.

### <span id="page-5-2"></span>*2.2 Transport and Security*

The XML ECSL Declaration Service is accessed via the Government Gateway's Transaction Engine (TxE).

The TxE is the standard solution adopted by Government online services for the asynchronous submission and query of XML-based documents.

The underlying messaging protocol governing the exchange of XML documents is the Document Submission Protocol (DSP), which is based on an XML schema known as GovTalk.

The TxE ensures the confidentiality of message exchanges via a "secure HTTP" (or HTTPS) connection.

The TxE enforces client authentication and authorisation based on Government Gateway credentials (user id and password), requiring prior registration and service enrolment on the Gateway Portal site.

Traders wishing to use the XML submission channel must have enrolled/activated the Online ECSL Declaration Service on the Gateway.

Agents need to be enrolled to the common VAT Agent Service and be explicitly appointed by their traders the right to submit EC Sales Lists on their behalf.

All user management tasks for traders and agents are handled on the Government Gateway Portal site and are outside the scope of this document.

#### <span id="page-6-0"></span>*2.3 Message Submission & Retrieval*

#### <span id="page-6-1"></span>**2.3.1 Static View**

As mentioned in previous sections, the XML messages exchanged via the Transaction Engine (TxE) must comply with the GovTalk schema.

GovTalk-compliant XML messages have two layers:

- An envelope (conforming to the GovTalk Envelope XML Schema) containing information required by the Government Gateway's TxE to carry out its main tasks (e.g. authentication, authorisation, message routing);
- A body (sometimes referred to as "payload") containing the actual XML document destined to the business service (e.g. ECSL Declaration Service). Except for ensuring the well-formedness of the XML body, the TxE is oblivious of the payload content. It is the responsibility of the destination service to enforce any business specific XML schema for the GovTalk body.

Amendments have been made to VATCore.xsd schema to support changes to ESL Period references and the introduction of declarations for B2B Services. The amended schema will be effective from 01/01/2010. Traders who continue to make Quarterly declarations may continue to use the existing schema, or they can use the amended schema. Traders who are required to declare monthly, as a result of the new legislation, must use the amended schema.

*Document Roadmap*: *Information regarding VATCore schema amendments is covered in section [3.2](#page-13-0)* 

[Figure 2](#page-7-1) shows the logical architecture of the XML ECSL Declaration Service reflecting the layered and modular structure derived from the above discussion.

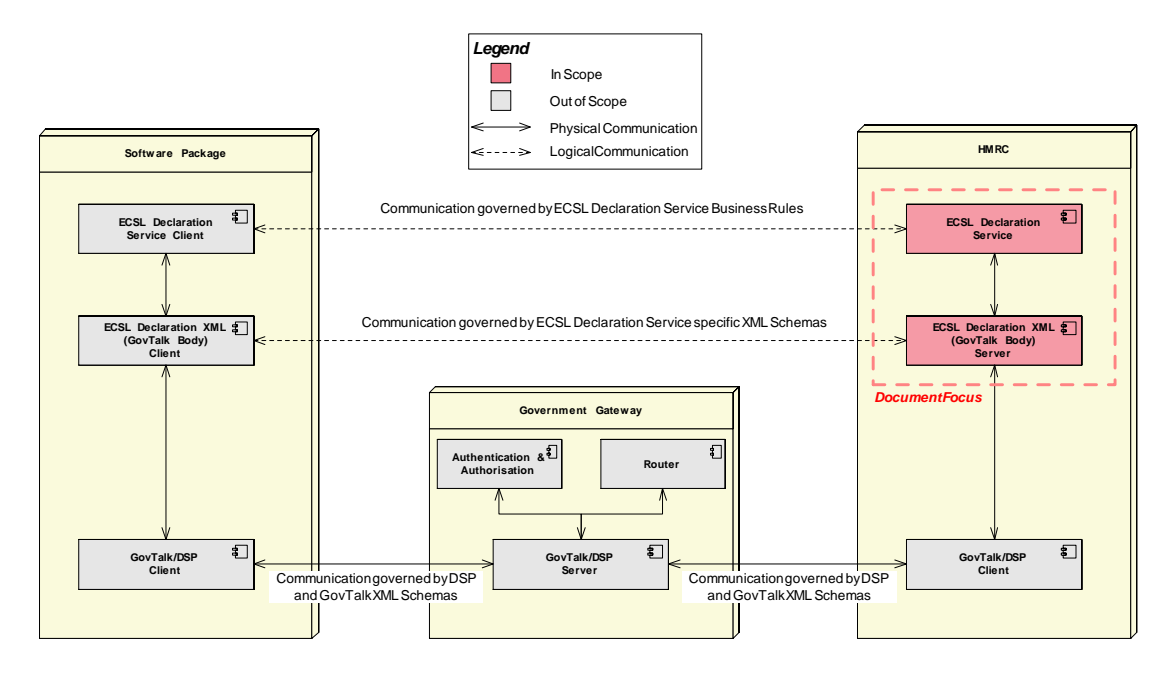

**Figure 2 XML Channel Layering** 

<span id="page-7-1"></span>As highlighted in the diagram above, this Technical Interface Specification limits itself to:

- Describing the structure and semantics of the three types of ECSL Declaration XML messages contained within the GovTalk body:
	- 1. ECSL Declaration Request;
	- 2. ECSL Declaration Response;
	- 3. ECSL Declaration Error.
- The business rules which govern the processing and generation of the above messages.

This document does not cover in any detail the Document Submission Protocol (DSP) nor the related GovTalk schema (refer to section ["1.2 Prerequisites](#page-3-2)").

#### <span id="page-7-0"></span>**2.3.2 Dynamic View**

[Figure 3](#page-8-0) and [Figure 4](#page-8-1) provide a simplified description of the successful end-to-end processing of an EC Sales List submission via the XML channel.

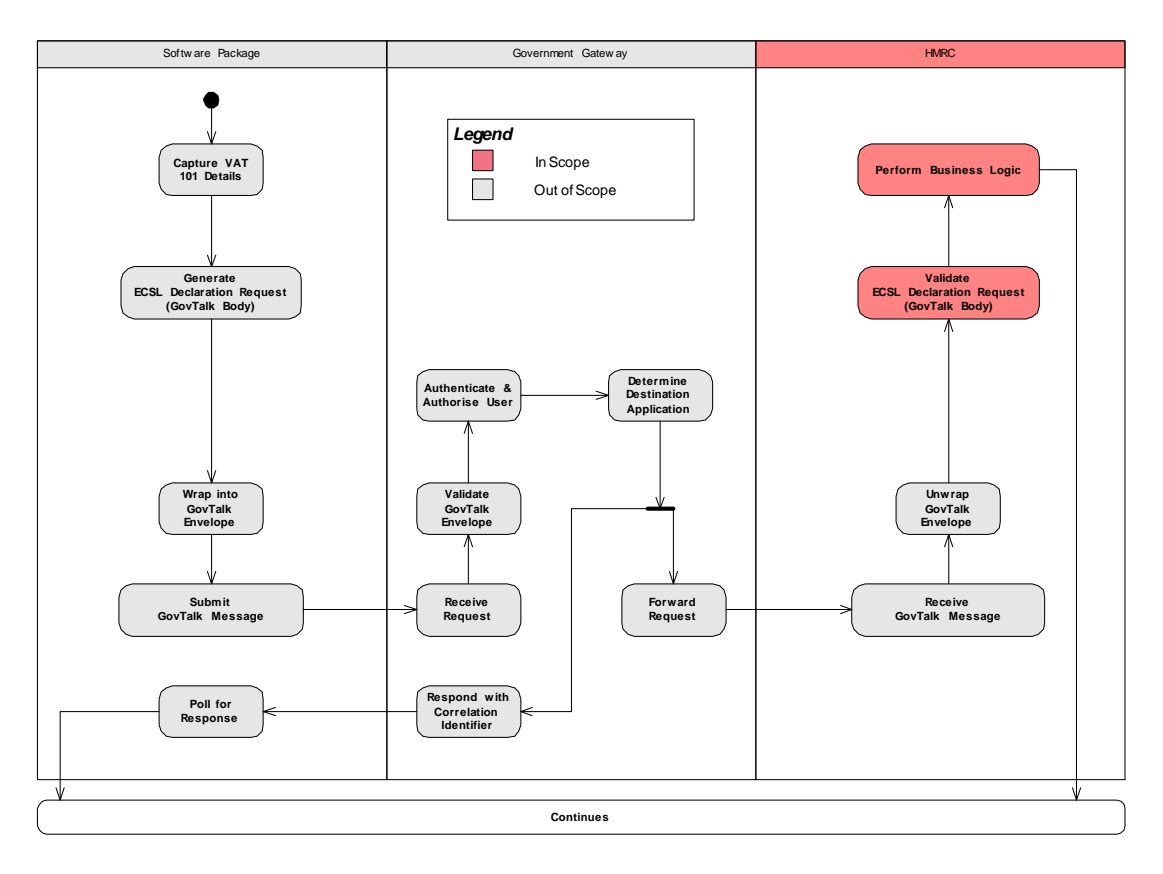

**Figure 3 Logical Activity Flow (Part 1/2)** 

<span id="page-8-0"></span>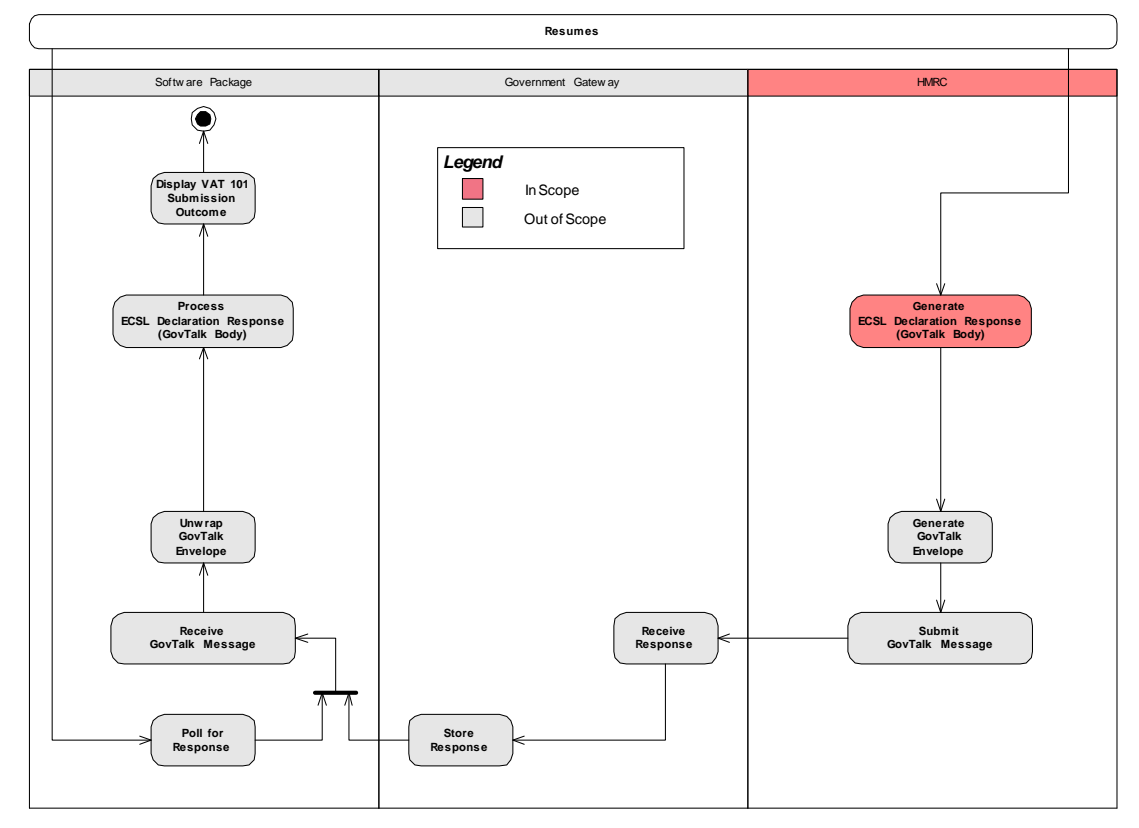

**Figure 4 Logical Activity Flow (Part 2/2)** 

<span id="page-8-1"></span>The following is a basic summary of the activities illustrated, with the addition of annotations clarifying the scope of this Technical Interface Specification.

- [1](#page-9-0). Having captured the VAT  $101<sup>1</sup>$  details for a given trader, the software package generates an ECSL Declaration Request message compliant with a business service specific XML schema;
- 2. The software package wraps the ECSL Declaration Request into a GovTalk envelope and submits the resulting message to the Government Gateway's Transaction Engine (TxE) adhering to the Document Submission Protocol (DSP);
- 3. The TxE receives the request message, verifies its well-formedness and validates the GovTalk envelope according to the corresponding schema. It then checks the client credentials contained in the envelope for authentication and authorisation purposes and identifies the destination application.

*Document Roadmap*: *The key information needed in the GovTalk envelope to access the XML ECSL Declaration Service is covered in section [3](#page-10-0).* 

- 4. The TxE forwards the request message to HMRC and acknowledges the submission to the software package by providing a correlation identifier (required to later identify the corresponding response).
- 5. At this stage, the software package enters a polling state (as defined by the DSP) awaiting a response from HMRC's XML ECSL Declaration Service.
- 6. In the meanwhile, the XML ECSL Declaration Service receives the GovTalk message from the TxE, unwraps the GovTalk envelope, and validates the enclosed ECSL Declaration Request message according to a predefined business service specific schema.

*Document Roadmap*: *The key information regarding ECSL Declaration Requests is covered in section [3.2.](#page-13-0)* 

7. The XML ECSL Declaration Service proceeds by processing the enclosed EC Sales List according to predefined business rules. Note that the business rule covering Transaction Indicator validation has been amended in this release.

*Document Roadmap: The processing and business rules are covered in section [4](#page-25-0).* 

8. Where there is a positive processing outcome, the XML ECSL Declaration Service generates an ECSL Declaration Response message and sends it to the TxE.

Where any structural or business validation errors are encountered, the service generates an ECSL Declaration Error message (not shown in the diagrams).

*Document Roadmap: The key information regarding ECSL Declaration Responses and Errors are covered in sections [5](#page-32-0) and [6](#page-44-0) respectively.* 

9. The TxE receives the response message and stores it for retrieval by the software package.

The software package retrieves the response by polling it with the previously provided correlation identifier. It unwraps the GovTalk envelope and processes the enclosed ECSL Declaration Response message displaying the outcome to the end user (trader or agent).

<u>.</u>

<span id="page-9-0"></span><sup>&</sup>lt;sup>1</sup> Name of the paper form equivalent of an EC Sales List.

## <span id="page-10-0"></span>**3. ECSL Declaration Request Specification**

### <span id="page-10-1"></span>*3.1 GovTalk Envelope Elements*

A full description of the GovTalk envelope is outside the scope of this document. There are however certain elements in the envelope which play a specific role within the context of the XML ECSL Declaration Service thus requiring their coverage within this Technical Interface Specification.

Note: The element descriptions provided in this section are extracts or adaptations from the GovTalk documentation. Please refer to the latter for complete details of the elements listed.

<span id="page-10-2"></span>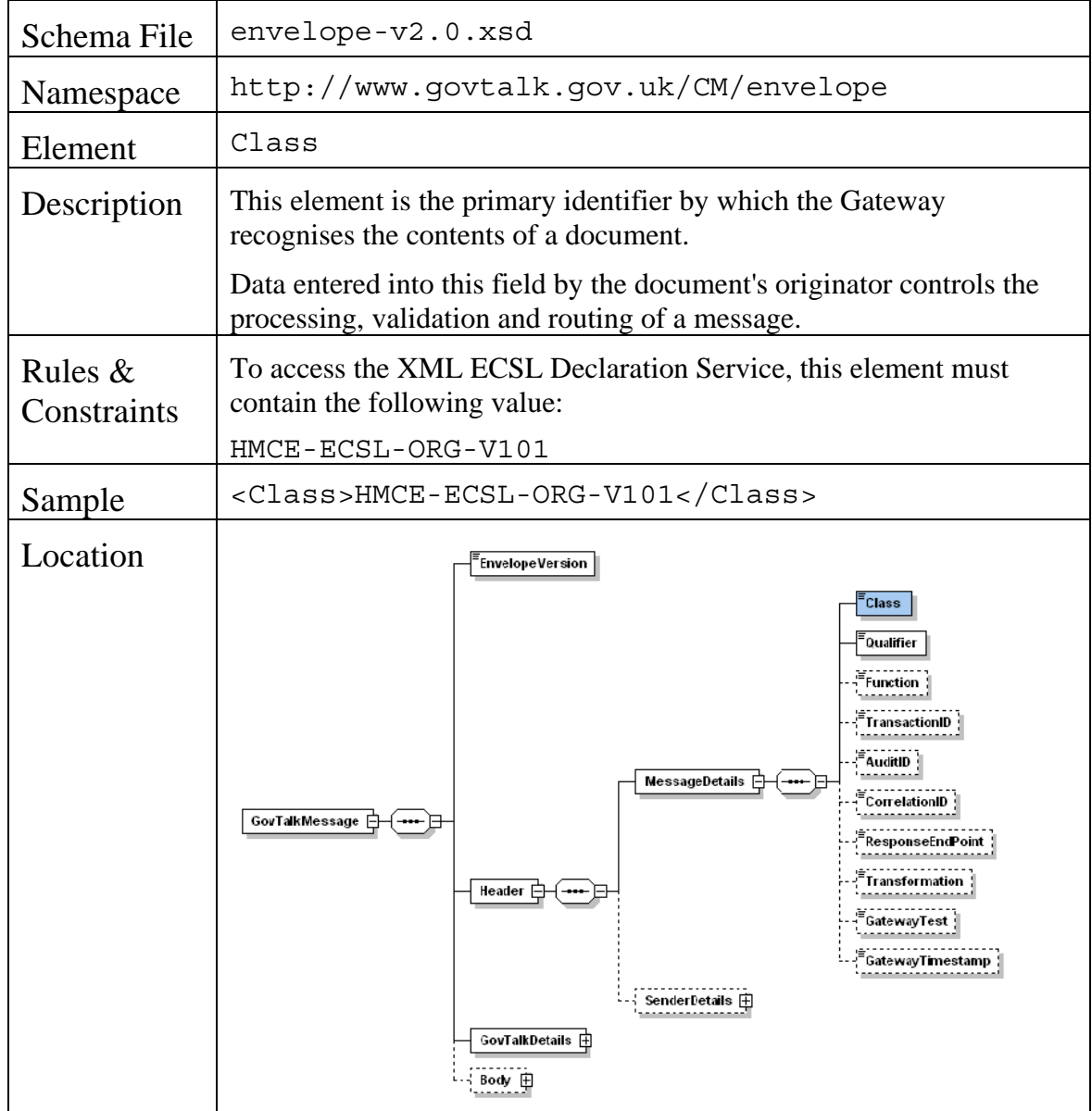

### **3.1.1 Message Class**

#### **3.1.2 Service Key**

<span id="page-10-3"></span>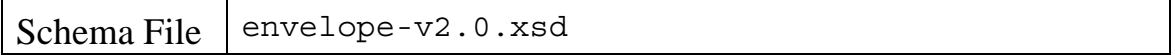

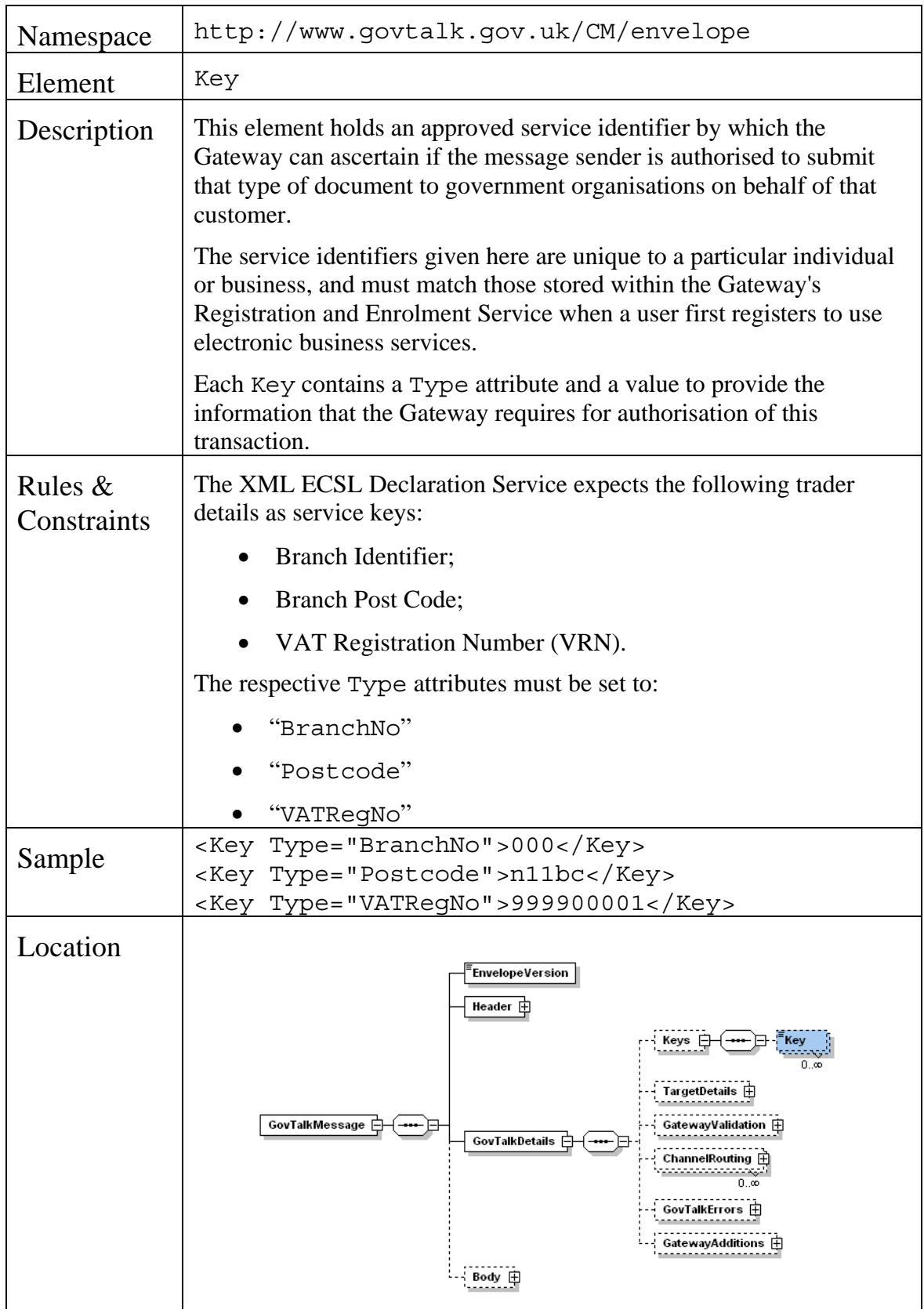

## **3.1.3 Channel**

<span id="page-11-0"></span>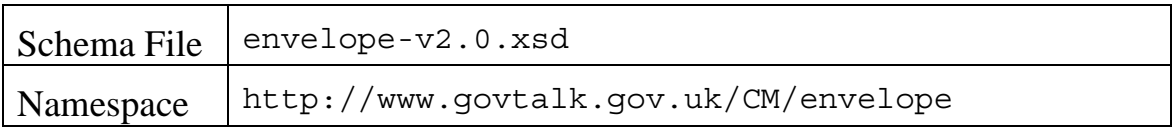

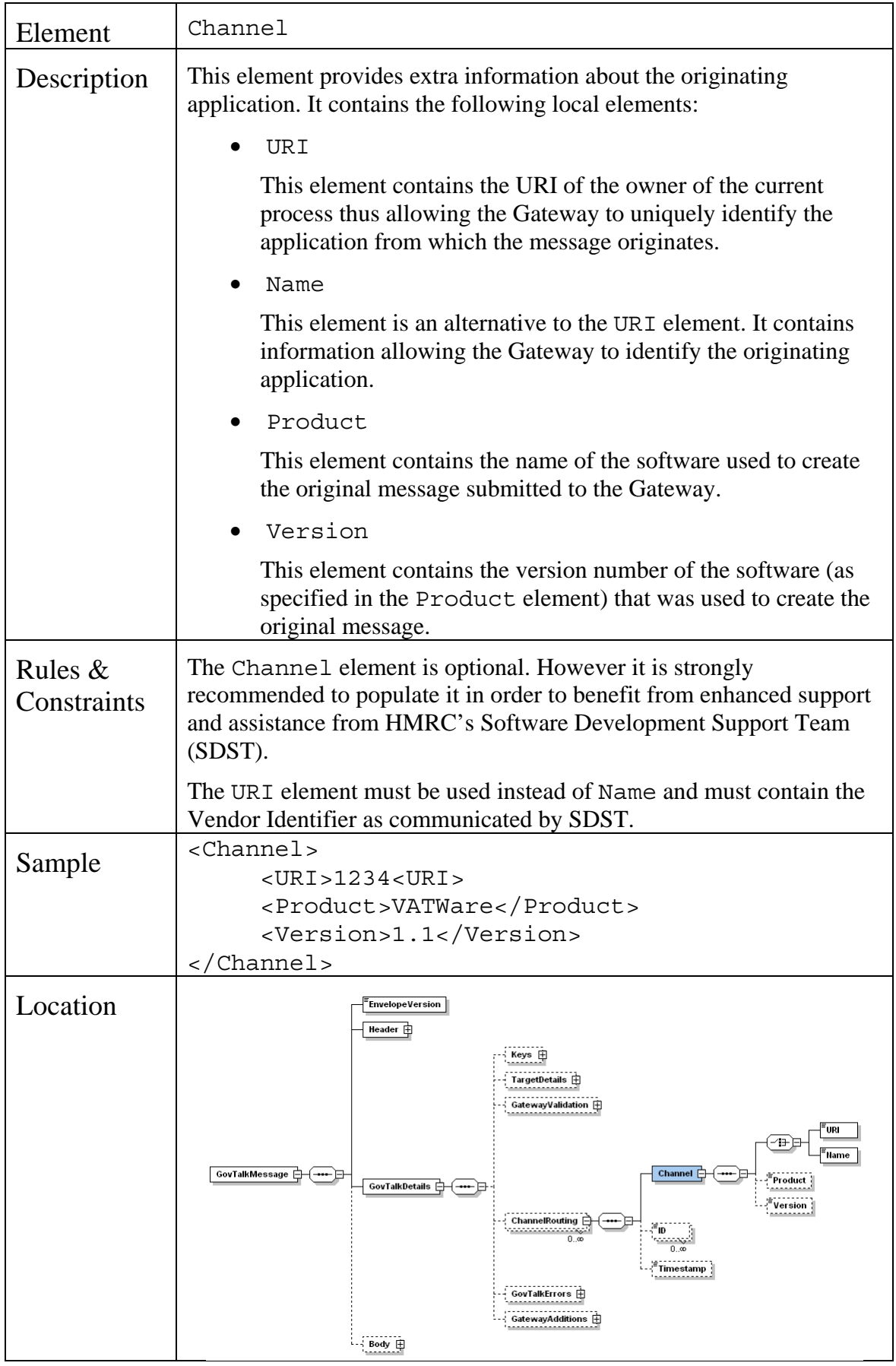

## <span id="page-13-0"></span>*3.2 GovTalk Body Elements*

### <span id="page-13-1"></span>**3.2.1 IR Mark**

IR Mark will not be implemented in the current release of the XML ECSL Declaration Service. Schema elements have been included for future use.

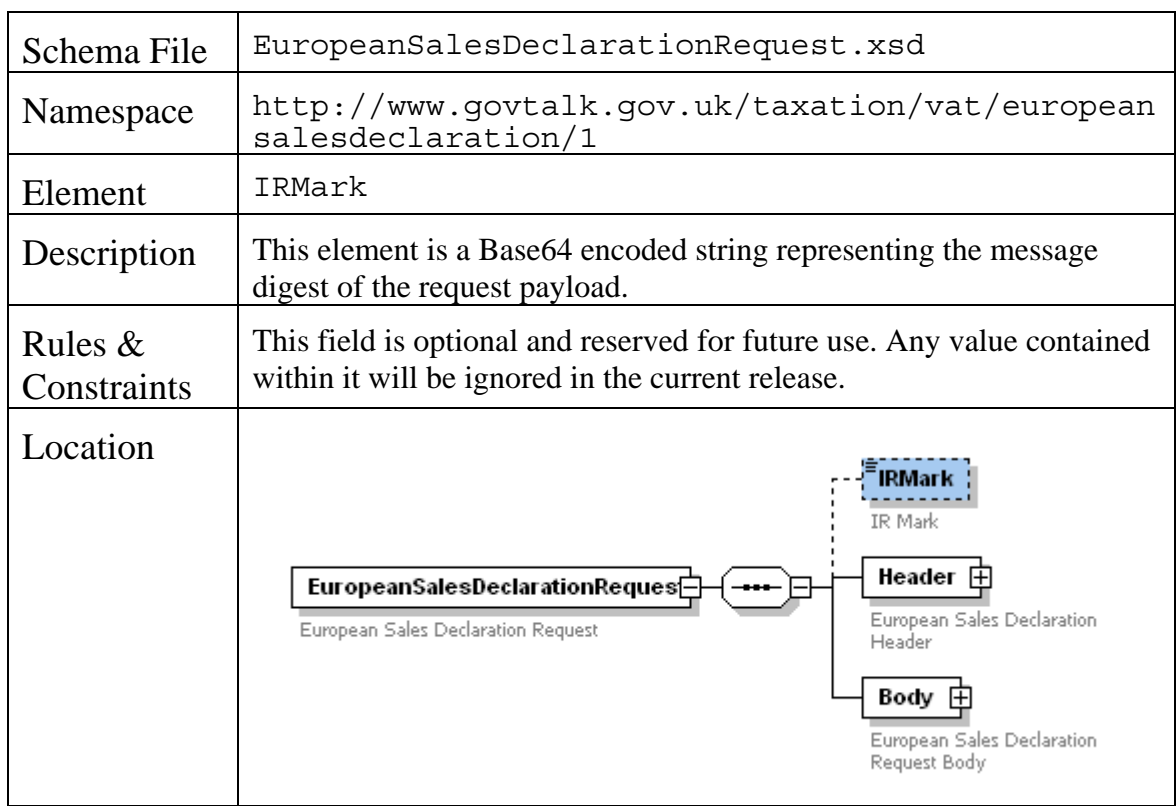

### **3.2.2 Submitter's Contact Name**

<span id="page-13-2"></span>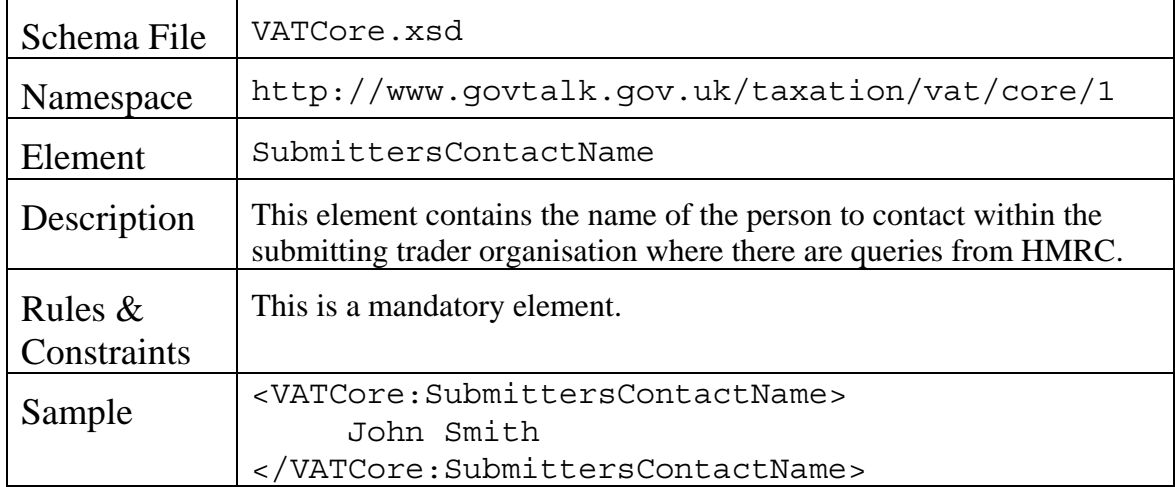

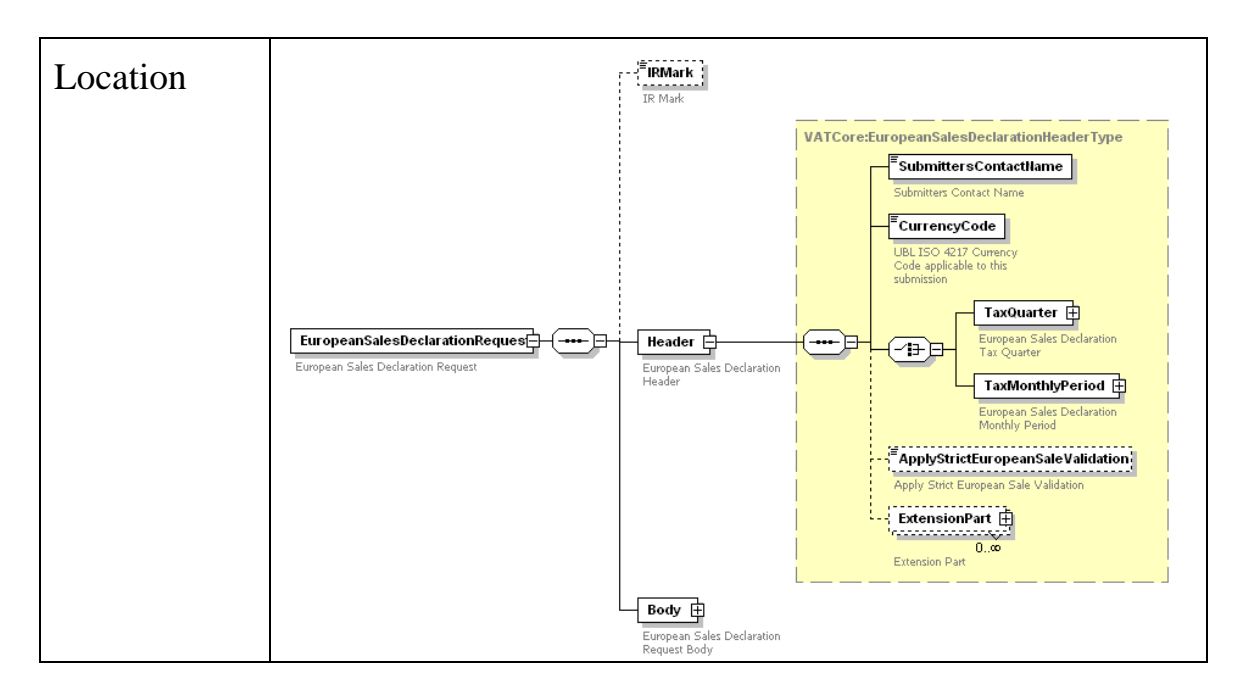

## **3.2.3 Currency Code**

<span id="page-14-0"></span>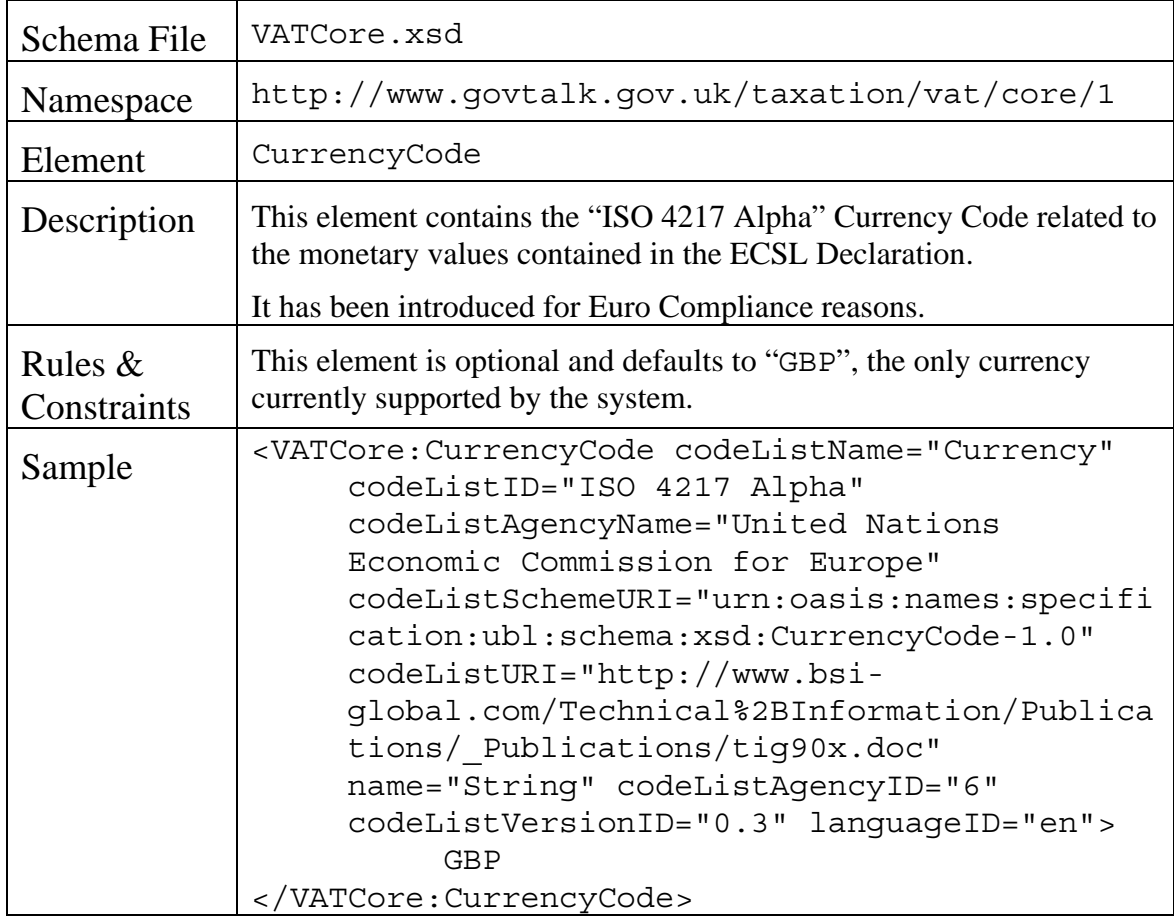

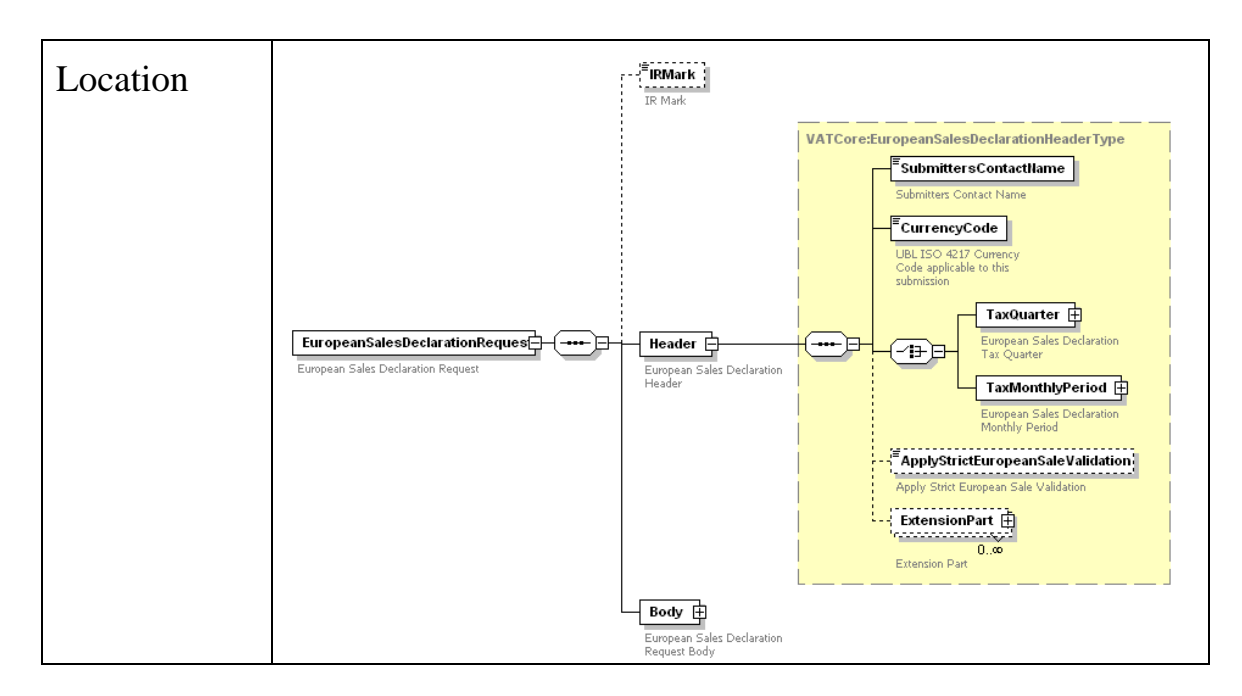

### **3.2.4 Tax Quarter**

<span id="page-15-0"></span>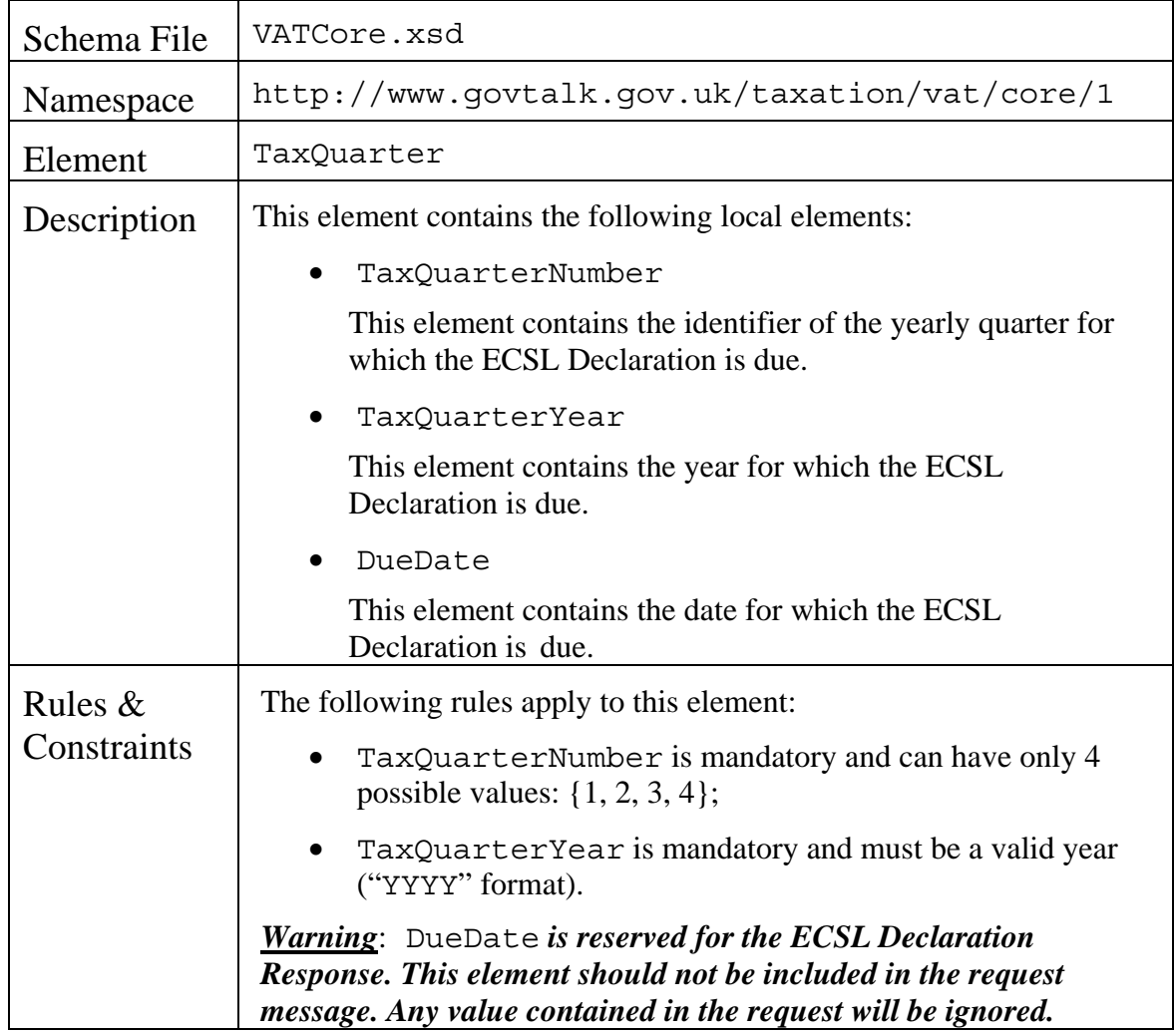

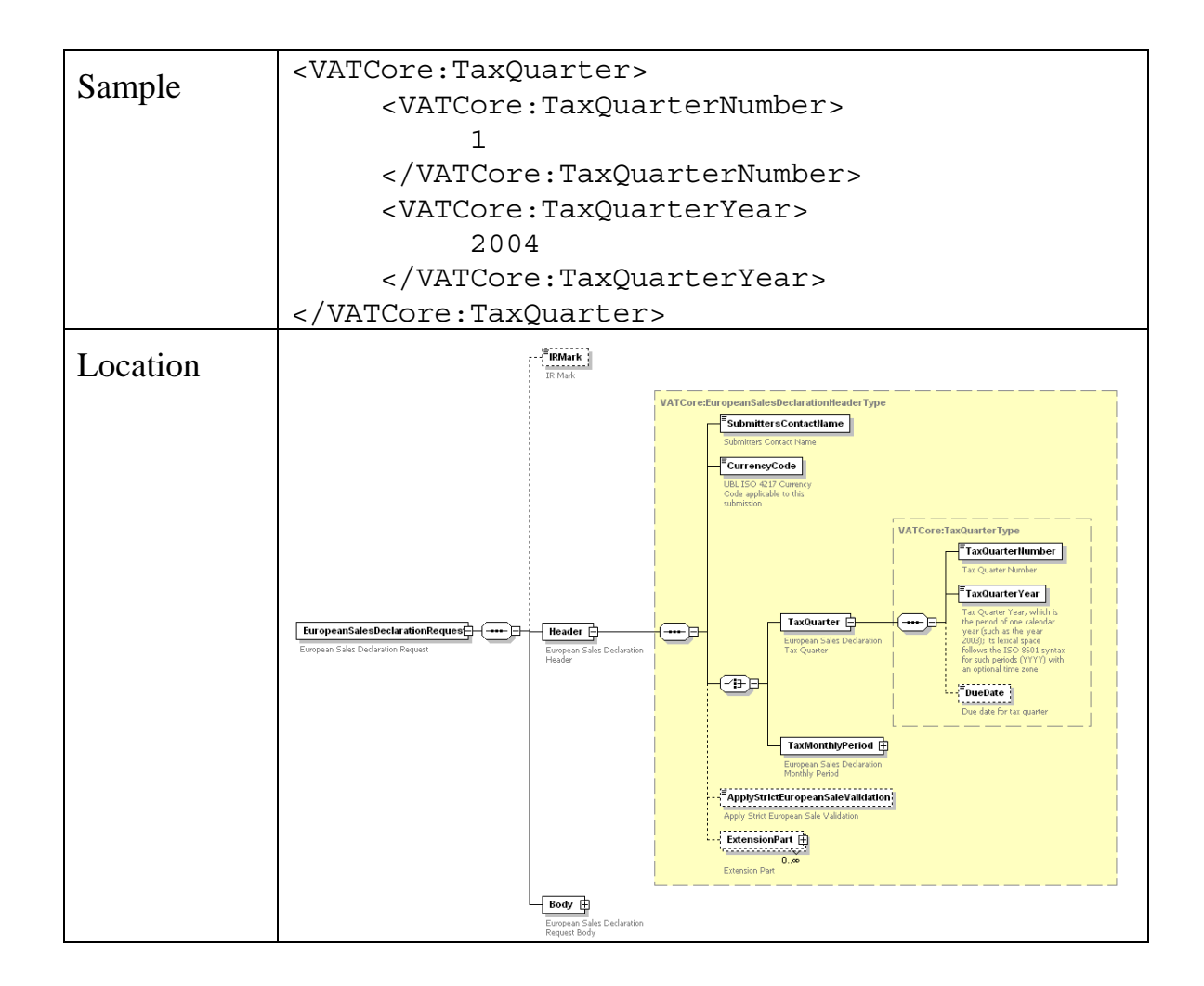

### **3.2.5 Tax Monthly Period**

<span id="page-16-0"></span>![](_page_16_Picture_104.jpeg)

<span id="page-17-1"></span>![](_page_17_Picture_89.jpeg)

## **3.2.6 Strict Validation Flag**

<span id="page-17-0"></span>![](_page_17_Picture_90.jpeg)

![](_page_18_Picture_105.jpeg)

## **3.2.7 ECSL Submission Line**

<span id="page-18-0"></span>![](_page_18_Picture_106.jpeg)

![](_page_19_Figure_0.jpeg)

#### **3.2.7.1 Submitter's Reference**

![](_page_19_Picture_111.jpeg)

![](_page_20_Figure_0.jpeg)

## **3.2.7.2 Country Code**

<span id="page-20-0"></span>![](_page_20_Picture_94.jpeg)

![](_page_21_Figure_0.jpeg)

### **3.2.7.3 EU Customer VRN**

<span id="page-21-0"></span>![](_page_21_Picture_96.jpeg)

![](_page_22_Figure_0.jpeg)

### **3.2.7.4 Total Value of Supplies**

![](_page_22_Picture_93.jpeg)

![](_page_23_Figure_0.jpeg)

### **3.2.7.5 Transaction Indicator**

<span id="page-23-0"></span>![](_page_23_Picture_84.jpeg)

![](_page_24_Figure_0.jpeg)

## <span id="page-25-0"></span>**4. Processing and Business Rules Specification**

This section covers the main processing and business rules applied to ECSL Declaration Request messages, governing the ultimate ECSL Declaration Response and Error messages generated by the service.

[Figure 5](#page-25-1) provides a detailed description of the XML ECSL Declaration Service process flow.

![](_page_25_Figure_3.jpeg)

**Figure 5 XML ECSL Declaration Service Processing Flow** 

<span id="page-25-1"></span>Two functional areas have been outlined:

• The Core Processing consists in ensuring the ECSL Declaration Request submitted is both syntactically and semantically valid before being stored. The underlying processing and business rules are covered in the following subsections:

- <span id="page-26-2"></span>o [Request Structural Validation](#page-26-0) (see section [4.1](#page-26-0));
- o [Maximum Submission Line Verification](#page-26-1) (see section [4.2](#page-26-1));
- o [Currency Code Validation](#page-27-0) (see section [4.3\)](#page-27-0);
- o [Tax Period Details Processing](#page-27-1) (see section [4.4](#page-27-1));
- o [ECSL Submission Line Validation](#page-29-0) (see section [4.5](#page-29-0));
- o [Submission Line Failure Threshold Verification](#page-30-1) (see section [4.6\)](#page-30-1).
- The Response Generation Processing consists in creating the ECSL Declaration Response and Error messages. These are the subjects of sections [5](#page-32-0) and [6](#page-44-0) respectively.

### *4.1 Request Structural Validation*

<span id="page-26-0"></span>![](_page_26_Picture_193.jpeg)

#### *4.2 Maximum Submission Line Verification*

<span id="page-26-1"></span>![](_page_26_Picture_194.jpeg)

## <span id="page-27-4"></span><span id="page-27-3"></span>*4.3 Currency Code Validation*

<span id="page-27-0"></span>![](_page_27_Picture_118.jpeg)

## <span id="page-27-1"></span>*4.4 Tax Period Details Processing*

#### **4.4.1 Tax Period Validation**

<span id="page-27-2"></span>![](_page_27_Picture_119.jpeg)

![](_page_28_Picture_146.jpeg)

## **4.4.2 Tax Period Due Date Resolution**

<span id="page-28-0"></span>![](_page_28_Picture_147.jpeg)

<span id="page-29-4"></span><span id="page-29-3"></span>![](_page_29_Picture_156.jpeg)

## <span id="page-29-0"></span>*4.5 ECSL Submission Line Validation*

The following rules are applied to each Submission Line in the ECSL Declaration.

<span id="page-29-1"></span>![](_page_29_Picture_157.jpeg)

## **4.5.1 EU Membership Validation**

### **4.5.2 EU Customer VRN Validation**

<span id="page-29-2"></span>![](_page_29_Picture_158.jpeg)

<span id="page-30-2"></span>![](_page_30_Picture_157.jpeg)

#### **4.5.3 Transaction Indicator Validation**

<span id="page-30-0"></span>![](_page_30_Picture_158.jpeg)

## *4.6 Submission Line Failure Threshold Verification*

<span id="page-30-1"></span>![](_page_30_Picture_159.jpeg)

![](_page_31_Picture_74.jpeg)

## <span id="page-32-0"></span>**5. ECSL Declaration Response Specification**

## *5.1 Success Response*

<span id="page-32-1"></span>![](_page_32_Picture_108.jpeg)

![](_page_33_Picture_0.jpeg)

## *5.2 Submitter's Contact Name*

<span id="page-33-0"></span>![](_page_33_Picture_85.jpeg)

![](_page_34_Picture_87.jpeg)

## *5.3 Currency Code*

<span id="page-34-0"></span>![](_page_34_Picture_88.jpeg)

![](_page_35_Figure_0.jpeg)

## *5.4 Tax Quarter*

<span id="page-35-0"></span>![](_page_35_Picture_121.jpeg)

![](_page_36_Figure_0.jpeg)

## *5.5 Tax Monthly Period*

<span id="page-36-0"></span>![](_page_36_Picture_120.jpeg)

![](_page_37_Figure_0.jpeg)

## *5.6 Strict Validation Flag*

<span id="page-37-0"></span>![](_page_37_Picture_77.jpeg)

<span id="page-38-0"></span>![](_page_38_Picture_96.jpeg)

## *5.7 ECSL Declaration Reference*

## *5.8 Receipt Timestamp*

<span id="page-38-1"></span>![](_page_38_Picture_97.jpeg)

![](_page_39_Figure_0.jpeg)

## *5.9 Total Number of Acknowledged Lines*

<span id="page-39-0"></span>![](_page_39_Picture_79.jpeg)

<span id="page-40-0"></span>![](_page_40_Picture_102.jpeg)

## <span id="page-40-2"></span>*5.10 Total Value of Acknowledged Sales*

## *5.11 ECSL Submission Line Response*

<span id="page-40-1"></span>![](_page_40_Picture_103.jpeg)

![](_page_41_Picture_133.jpeg)

## **5.11.1 ECSL Submission Line**

<span id="page-41-0"></span>![](_page_41_Picture_134.jpeg)

<span id="page-42-1"></span>![](_page_42_Figure_0.jpeg)

### **5.11.2 ECSL Submission Line Status**

<span id="page-42-0"></span>![](_page_42_Picture_147.jpeg)

![](_page_43_Picture_99.jpeg)

## <span id="page-44-0"></span>**6. ECSL Declaration Error Specification**

#### <span id="page-44-1"></span>*6.1 GovTalk Error*

GovTalk has a predefined schema for error messages which the XML ECSL Declaration Service adheres to.

A full description of the GovTalk error schema is outside the scope of this document. This specification will limit itself to covering the error codes and descriptions specific to the XML ECSL Declaration Service.

![](_page_44_Picture_111.jpeg)

<span id="page-45-3"></span><span id="page-45-2"></span>![](_page_45_Figure_0.jpeg)

<span id="page-45-0"></span>![](_page_45_Picture_130.jpeg)

## *6.2 Invalid Request Structure*

## *6.3 Excessive Number of Submission Lines*

<span id="page-45-1"></span>![](_page_45_Picture_131.jpeg)

<span id="page-46-1"></span>![](_page_46_Picture_175.jpeg)

## *6.4 Invalid Currency Code*

<span id="page-46-0"></span>![](_page_46_Picture_176.jpeg)

## <span id="page-47-5"></span><span id="page-47-4"></span><span id="page-47-3"></span><span id="page-47-0"></span>*6.5 Invalid Tax Period*

## **6.5.1 Outdated Period**

<span id="page-47-1"></span>![](_page_47_Picture_179.jpeg)

### **6.5.2 Future Period**

<span id="page-47-2"></span>![](_page_47_Picture_180.jpeg)

## <span id="page-48-1"></span>*6.6 Excessive Submission Line Failures*

<span id="page-48-0"></span>![](_page_48_Picture_124.jpeg)

![](_page_49_Picture_109.jpeg)

## <span id="page-50-0"></span>**7. TPVS Testing**

#### <span id="page-50-1"></span>*7.1 Introduction*

The Third Party Validation Service (TPVS) is a testing environment specifically tailored to commercial software vendors or trader organisations with in-house development capabilities to comprehensively test their product.

This environment hosts HMRC's "machine-to-machine" (i.e. XML) services. These services are either based on the Government Gateway's Transaction Engine (TxE) platform or on Web Services technology.

TPVS benefits from similar Service Level Agreements (SLA) as the live systems.

Note: The information required to gain access the TPVS environment is covered in a separate technical pack document.

## <span id="page-50-2"></span>*7.2 Key Characteristics*

The proposed TPVS solution is the result of two driving requirements:

- Providing an environment as functionally and technically similar as possible to the production service;
- Simplifying the testability, maintainability and operability of the environment.

With regards to the TxE-based services, the first requirement has led to the adoption of the Government Gateway's "ISV" environment, so as to allow software developers to test the complete Document Submission Protocol (DSP)/GovTalk messaging stack. This allows a maximum reuse of the same functional and technical components as in the production environment, hence providing a superior level of confidence to the Software Vendor Community.

Note: The TPVS environment also provides a direct submission route as described in section [7.3.](#page-50-3)

The second requirement has led to the need for "stubbing out" (i.e. mimicking) certain external backend systems to avoid the significant operational and maintenance overhead this would otherwise involve for the Department.

Moreover, to further streamline the testability and maintainability of the TPVS environment, a common set of test data – known as a Driver Data Set – will be provided to assist the software developers in exercising particular successful or (most importantly) error scenarios. The persistence layer will be appropriately stubbed to avoid any changes being committed to the underlying test data set. This will allow software developers to repeatedly test a given scenario without the need of "resetting" the data.

### <span id="page-50-3"></span>*7.3 Direct Submission Route*

Although the submission of declarations via the Government Gateway's ISV environment is the recommended route to ensure the software package is "productionready", the TPVS services can also be accessed via a direct submission route, bypassing the ISV Transaction Engine.

The key characteristic of this additional route is its synchronous nature: the response (or error) message to a given submission is provided as part of the same synchronous XML/HTTP service call.

This route has the advantage that software developers do not need to complete the Document Submission Protocol (DSP) layer before starting to test the businessspecific modules of their product.

However, the XML request messages submitted are still expected to be GovTalk compliant: in particular the [GovTalk Envelope Elements](#page-10-1) listed in section [3.1](#page-10-1) must be provided. Otherwise stated, the XML request messages submitted via the [Direct](#page-50-3)  [Submission Route](#page-50-3) should be identical to the ones sent via the ISV Transaction Engine.

Where there are any missing or incorrect [GovTalk Envelope Elements,](#page-10-1) Gateway specific error messages will be generated as per the DSP/GovTalk documentation (see [Prerequisites](#page-3-2) in section [1.2](#page-3-2)).

### <span id="page-51-0"></span>*7.4 Driver Data Set*

The TPVS-hosted XML ECSL Declaration Service will allow software developers to test all the successful and error scenarios described in the previous sections of this Technical Interface Specification. These test scenarios are covered in section [7.5](#page-52-0).

As the XML ECSL Declaration Service does not have any external system dependencies, there is no requirement for a Driver Data Set.

To simplify testability, the only difference from the live environment set-up will involve the maximum number of allowed Submission Lines. This threshold will be set to 99 lines (instead of 9999).

#### *7.5 Test Scenarios*

The following table summarises some of the XML ECSL Declaration Service test scenarios which can be executed within TPVS. Note: Complete samples are provided separately as part of the technical pack.

<span id="page-52-0"></span>![](_page_52_Picture_115.jpeg)

![](_page_53_Picture_203.jpeg)

![](_page_54_Picture_203.jpeg)

<span id="page-54-0"></span><sup>&</sup>lt;sup>2</sup> The maximum allowed number of Submission Lines is 99 for the TPVS environment (instead of the 9999 set up for live).

![](_page_55_Picture_154.jpeg)

## <span id="page-56-0"></span>**8. Glossary**

#### *8.1 Terms*

<span id="page-56-1"></span>![](_page_56_Picture_207.jpeg)

![](_page_57_Picture_94.jpeg)

## *8.2 Acronyms*

<span id="page-57-0"></span>![](_page_57_Picture_95.jpeg)